<sup>Документ подисан подговорению й подпись и и выс<mark>шего образования российской федерации</mark></sup> Дата подписания: 25.**Федеральное государственн</mark>ое автономное образовательное учреждение высшего образования** Информация о владельце: ФИО: Исаев Игорь Магомедович Должность: Проректор по безопасности и общим вопросам Уникальный программный ключ:

d7a26b9e8ca85e9<del>8e</del>5de2eb454b4659d061f249<br>d7a26b9e8ca85e9**8ec3de2eb454b4659d061f249** 

## Рабочая программа дисциплины (модуля)

# **Техногенные отходы и минеральное сырье**

Закреплена за подразделением Кафедра безопасности и экологии горного производства

Направление подготовки 20.04.01 ТЕХНОСФЕРНАЯ БЕЗОПАСНОСТЬ

Профиль Управление природоохранными инновациями

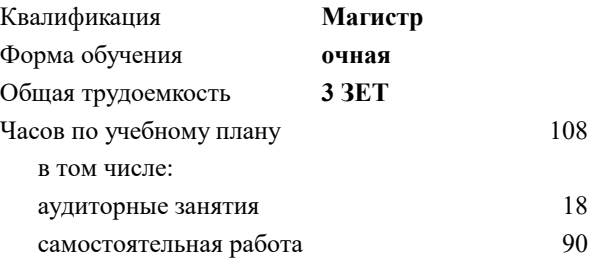

зачет 2 Формы контроля в семестрах:

#### **Распределение часов дисциплины по семестрам**

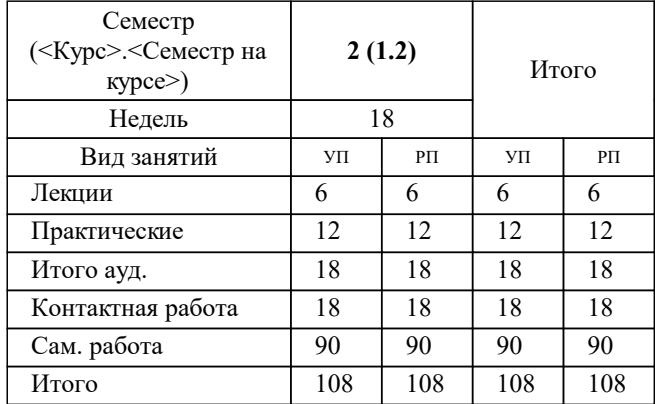

УП: 20.04.01-МТБ-22-2.plx стр. 2

Программу составил(и): *Ст. преподаватель, Куликова Александра Анатольевна*

### **Техногенные отходы и минеральное сырье** Рабочая программа

Разработана в соответствии с ОС ВО:

Самостоятельно устанавливаемый образовательный стандарт высшего образования - магистратура Федеральное государственное автономное образовательное учреждение высшего образования «Национальный исследовательский технологический университет «МИСиС» по направлению подготовки 20.04.01 ТЕХНОСФЕРНАЯ БЕЗОПАСНОСТЬ (приказ от 02.04.2021 г. № 119 о.в.)

#### Составлена на основании учебного плана:

, 20.04.01-МТБ-22-2.plx Управление природоохранными инновациями, утвержденного Ученым советом ФГАОУ ВО НИТУ "МИСиС" в составе соответствующей ОПОП ВО 22.09.2022, протокол № 8-22

#### Утверждена в составе ОПОП ВО:

, Управление природоохранными инновациями, утвержденной Ученым советом ФГАОУ ВО НИТУ "МИСиС" 22.09.2022, протокол № 8-22

**Кафедра безопасности и экологии горного производства** Рабочая программа одобрена на заседании

Протокол от 10.06.2021 г., №13

Руководитель подразделения Коликов Константин Сергеевич, д.т.н

#### **1. ЦЕЛИ ОСВОЕНИЯ**

1.1 состоит в освоении и приобретении студентами знаний и навыков о процессах хранения, захоронения и утилизации отходов производства, способах и средства их реализации и практики применения малоотходных и ресурсосберегающих технологий, Наилучших доступных технологий (НДТ), а также организационноуправленческих вопросов обращения с отходами с учетом требований законодательства и международных стандартов.

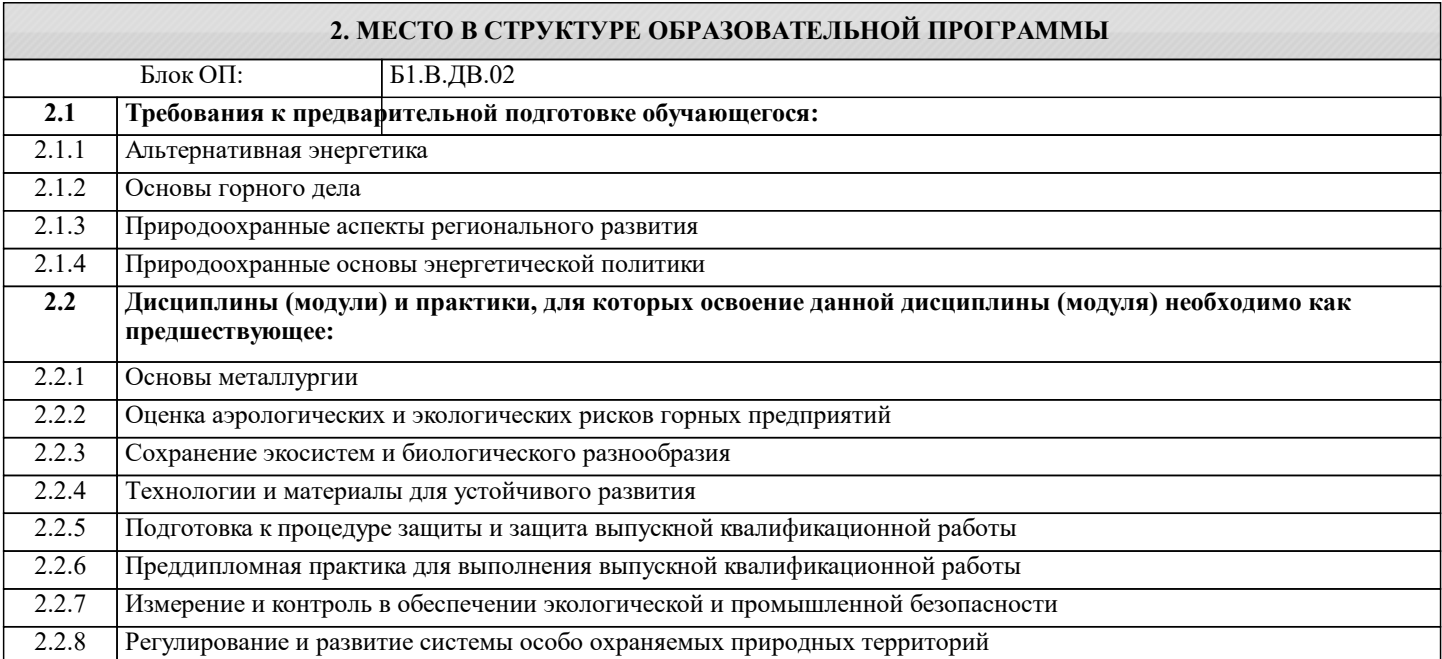

#### **3. РЕЗУЛЬТАТЫ ОБУЧЕНИЯ ПО ДИСЦИПЛИНЕ, СООТНЕСЕННЫЕ С ФОРМИРУЕМЫМИ КОМПЕТЕНЦИЯМИ**

**ПК-1: Способен разрабатывать и проводить мероприятия по повышению эффективности природоохранной деятельности организации**

**Знать:**

ПК-1-З2 современные методы и подходы управления потоками отходов на предприятии с учетом наилучших доступных технологий, ресурсосберегающих технологий и законодательства Российской Федерации и зарубежных стран

ПК-1-З1 основы законодательства в области обращения с отходами, принципы ведения учета образования отходов, технологический цикл вовлечения минерального сырья в хозяйственный оборот

**Уметь:**

ПК-1-У2 давать оценку возможности применения наилучших технологий по утилизации отходов с учетом экономических особенностей региона

ПК-1-У1 формировать отчетность по теногенными отходам и проводить мероприятия по планированию управления потоками отходов на предприятии для повышения эффективности деятельности организации

**Владеть:**

ПК-1-В1 навыками правовой оценки ситуаций и практического применения экологического законодательства, а также использование комплексного подхода при управлении отходами предприятия с учетом особенностей региона;

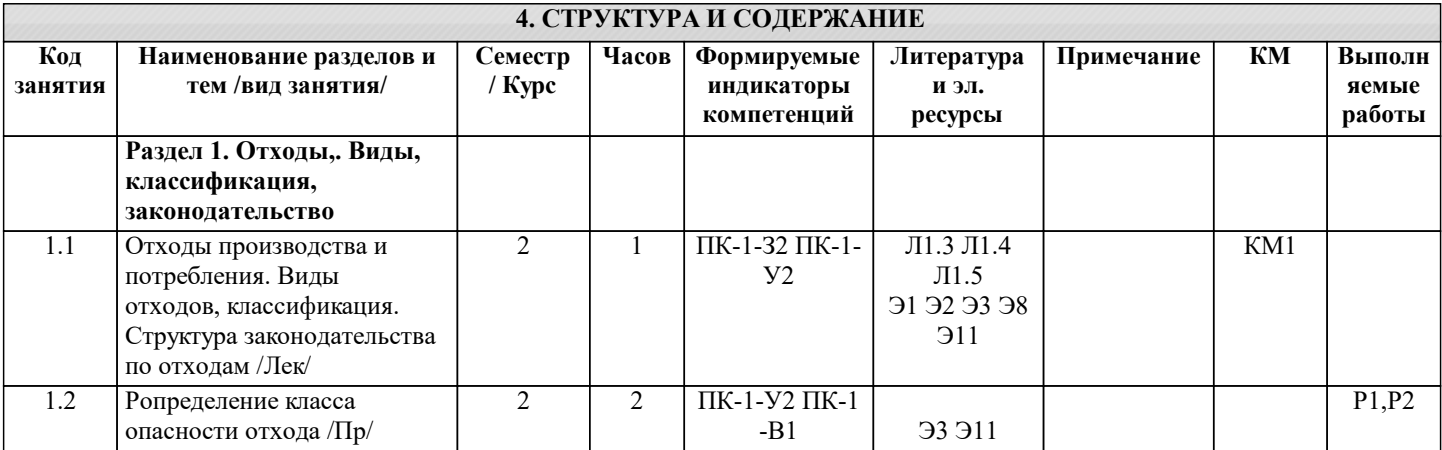

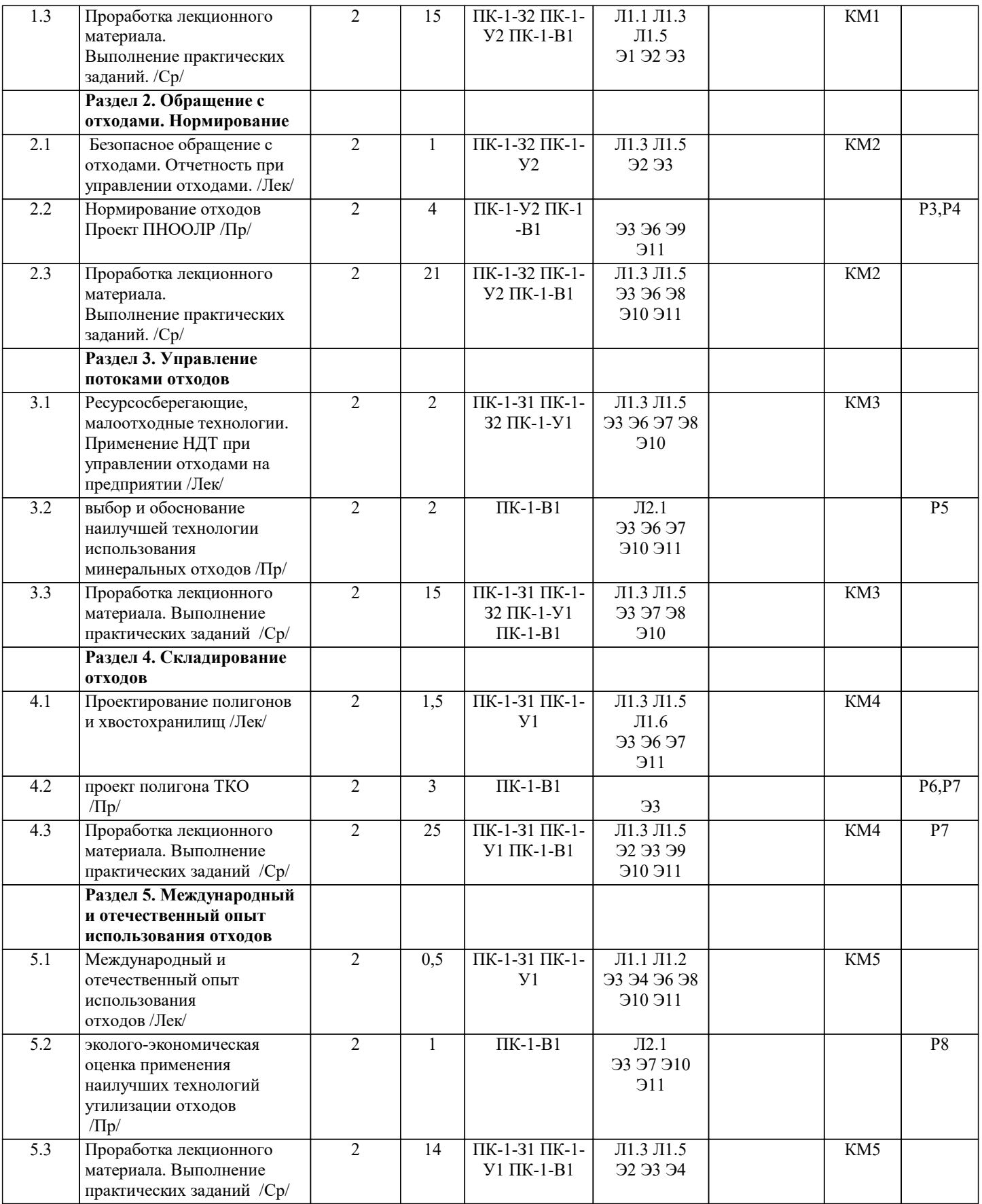

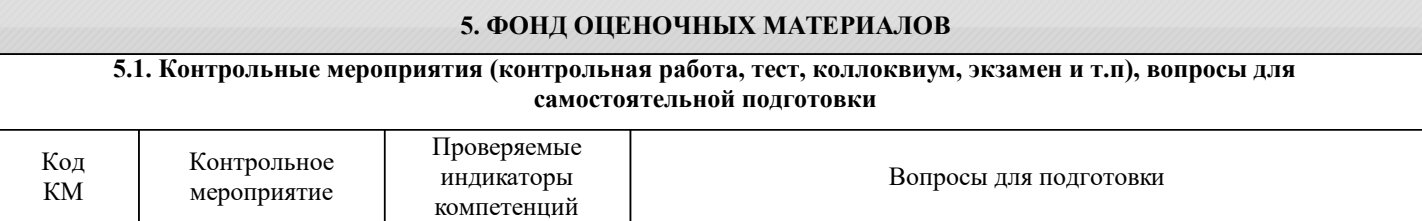

l

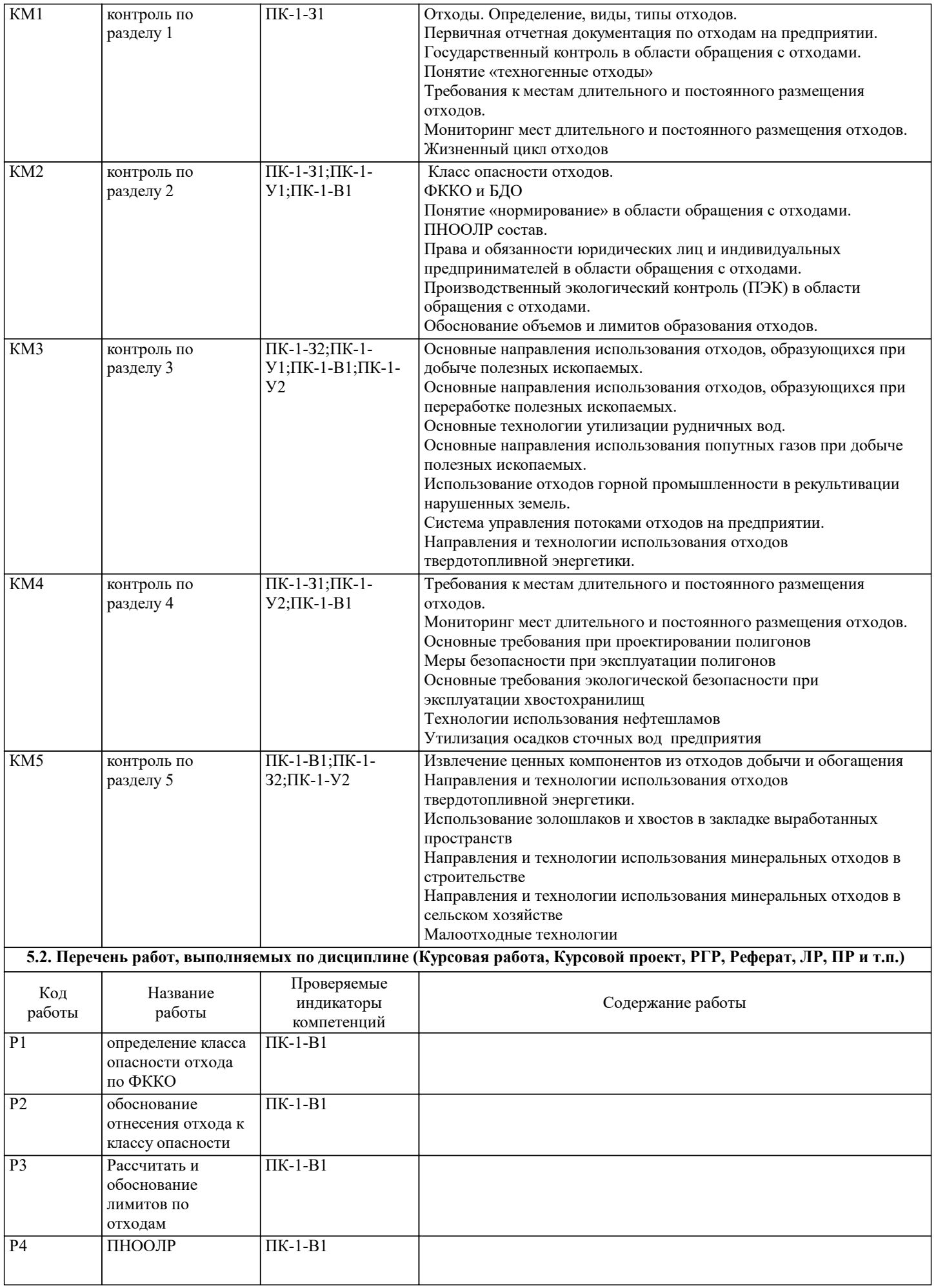

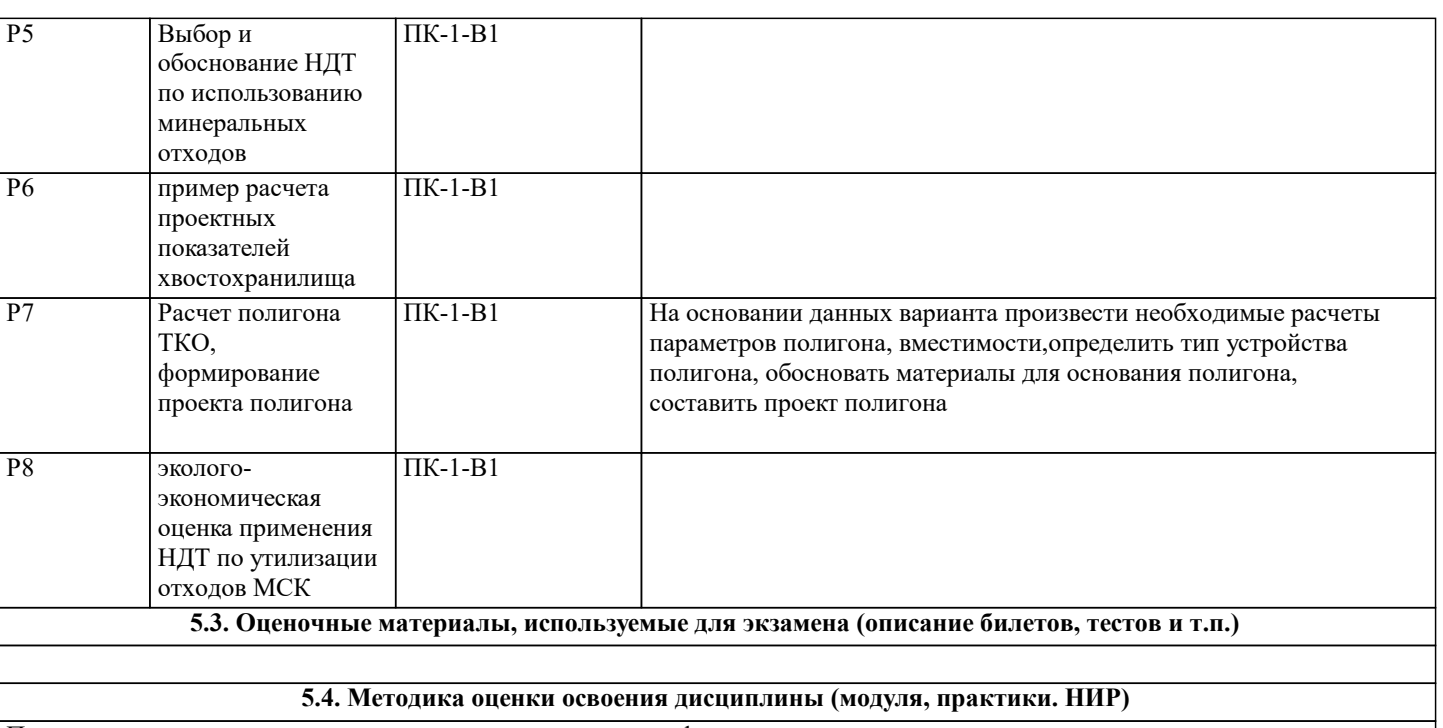

Промежуточная аттестация по дисциплине предусмотрена в форме зачета.

Для получения зачета необходимо выполнение следующих условий:

1. Выполнение всех предусмотренных по дисциплине практических занятий (система оценивания "завершено/не завершено")

2. Выполнение домашнего задания

3. успешное прохождение КМ (более 50% верно)

Система оценивания:

1. Выполнение всех предусмотренных по дисциплине практических занятий: оценка "завершено" предполагает сдачу обучающимся преподавателю оформленного отчета по каждому практическому занятию. Отчет считается принятым, если он содержит: исходные данные, соответствующие заданному варианту; верное решение с обоснованиями/комментариями; наличие схем (при необходимости); ответ или выводы.

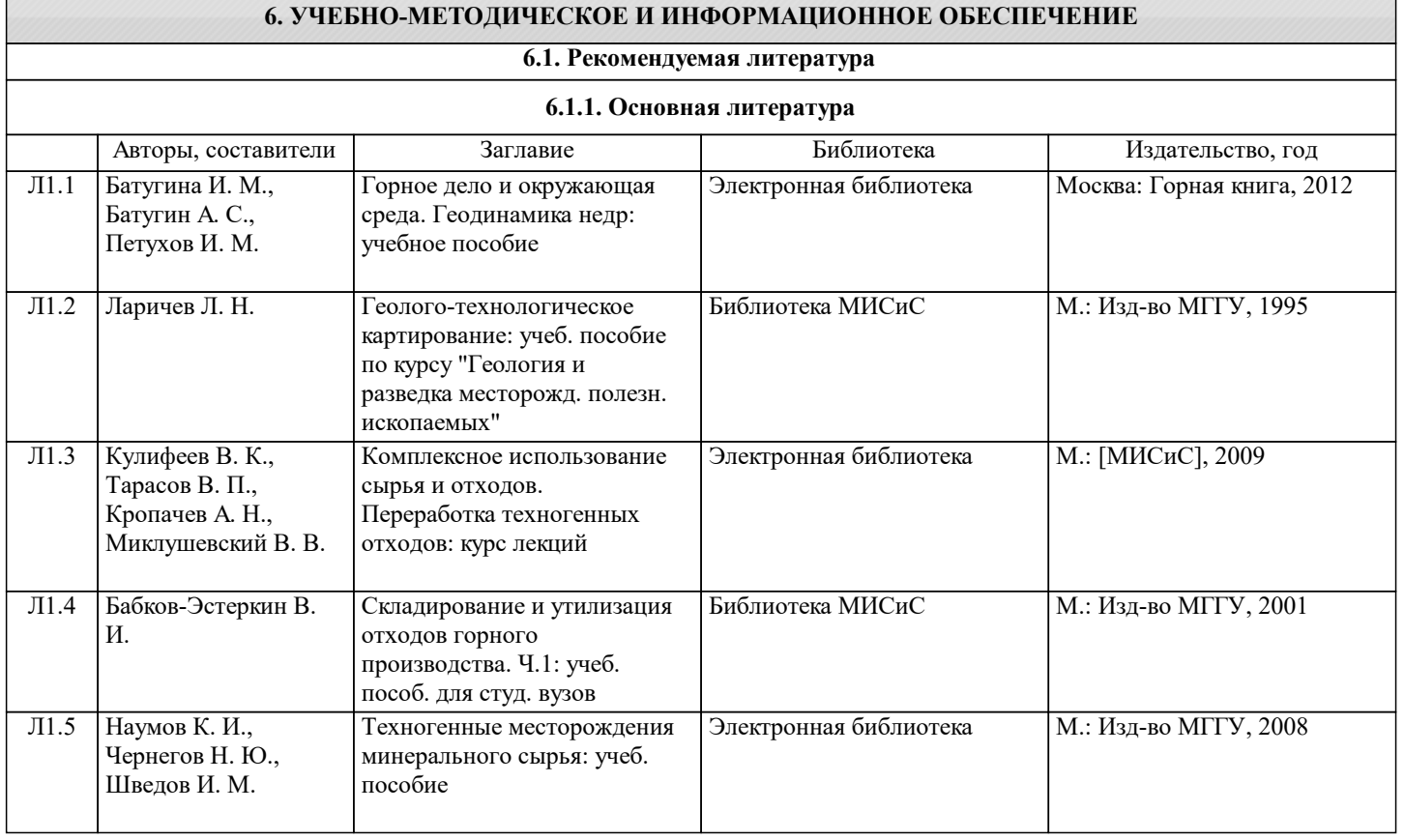

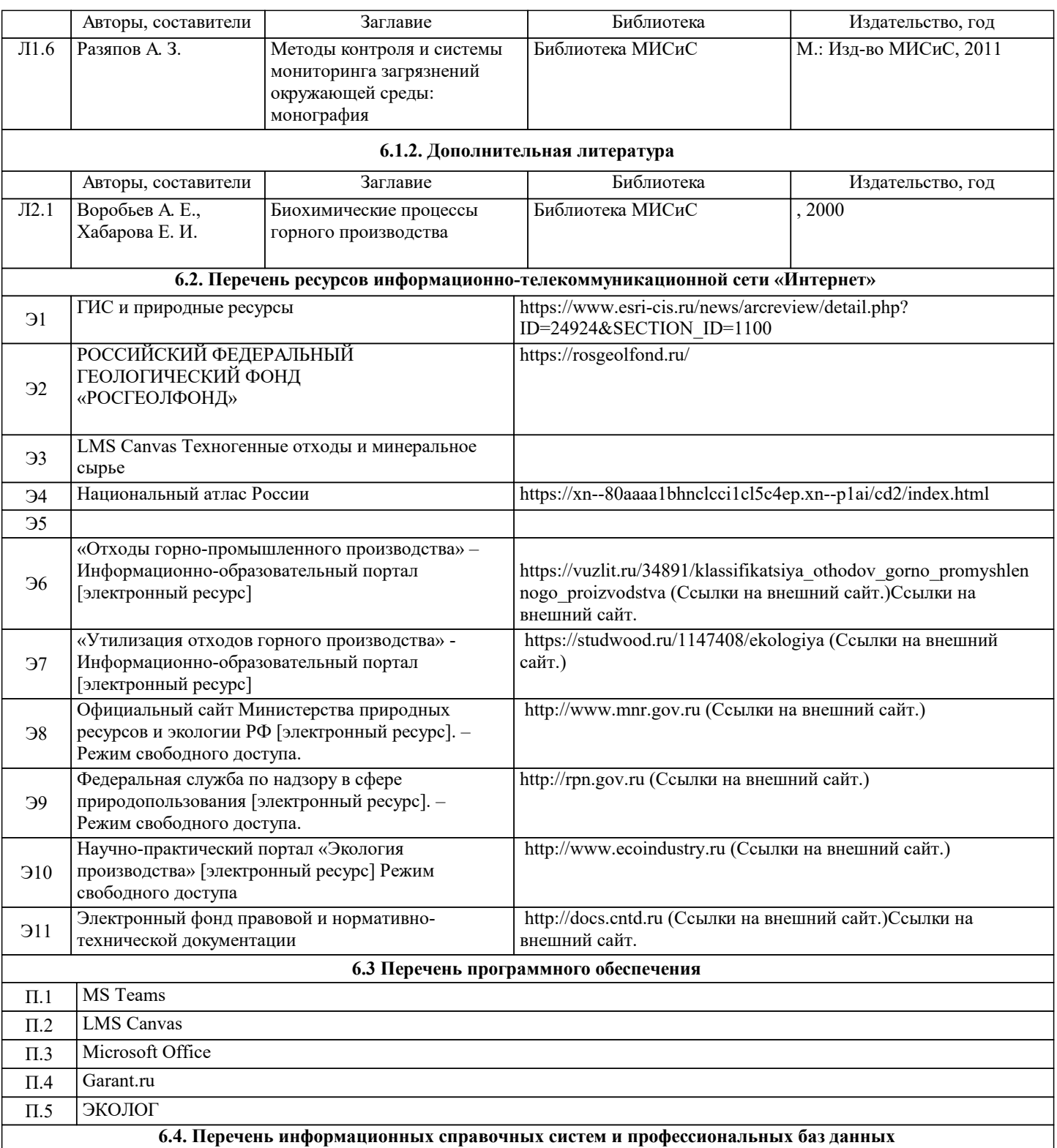

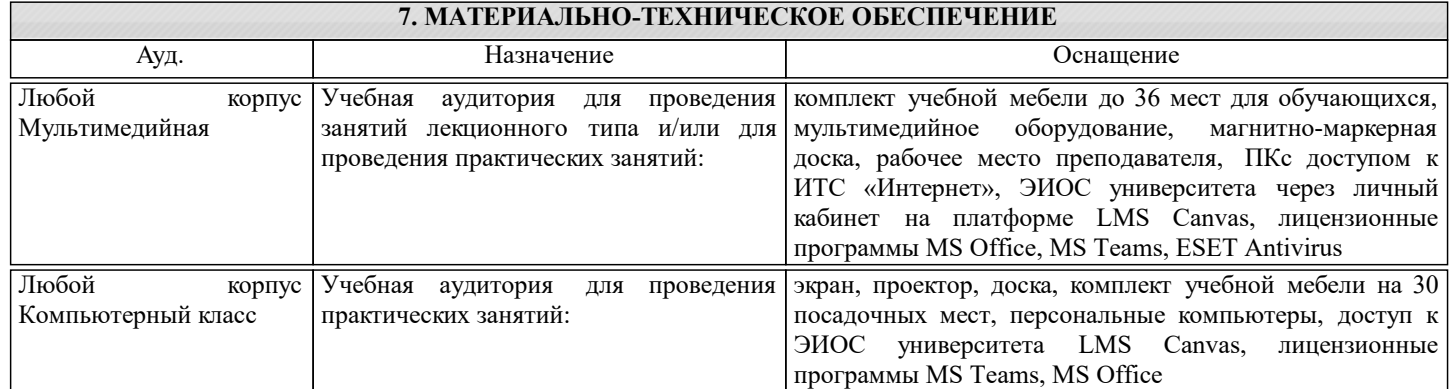

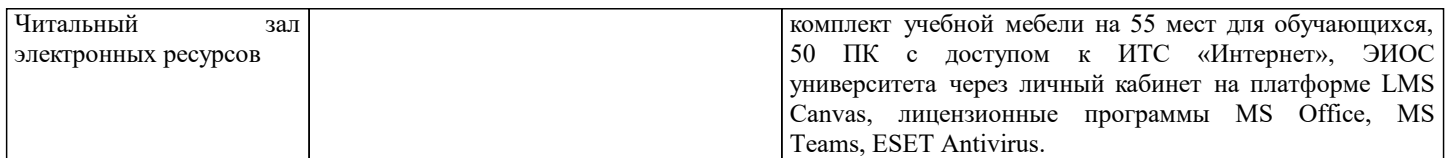

#### **8. МЕТОДИЧЕСКИЕ УКАЗАНИЯ ДЛЯ ОБУЧАЮЩИХСЯ**

Для успешного освоения дисциплины "Техногенные отходы и минеральное сырье" обучающемуся необходимо: 1. Посещать все виды занятий.

2. Своевременно зарегистрироваться на рекомендованные электронные ресурсы - LMS Canvas и MS Teams.

3. При возникновении любых вопросов по содержанию курса и организации работы своевременно обращаться к преподавателю (в часы очных консультаций, через MS Teams или LMS Canvas).

4. Отчеты по практическим работам рекомендуется выполнять с использованием MS Office, допускается выполнять в рукописном виде.

5. Выполнять контрольные вопросы к модулям курса.

6. Иметь доступ к компьютеру, подключенному к сети Интернет.

Качественное освоение дисциплины возможно только при систематической самостоятельной работе, что поддерживается системой текущей аттестации на LMS Canvas.